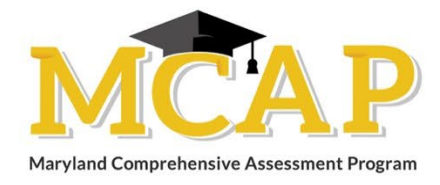

## **Procedures to be followed by the School:**

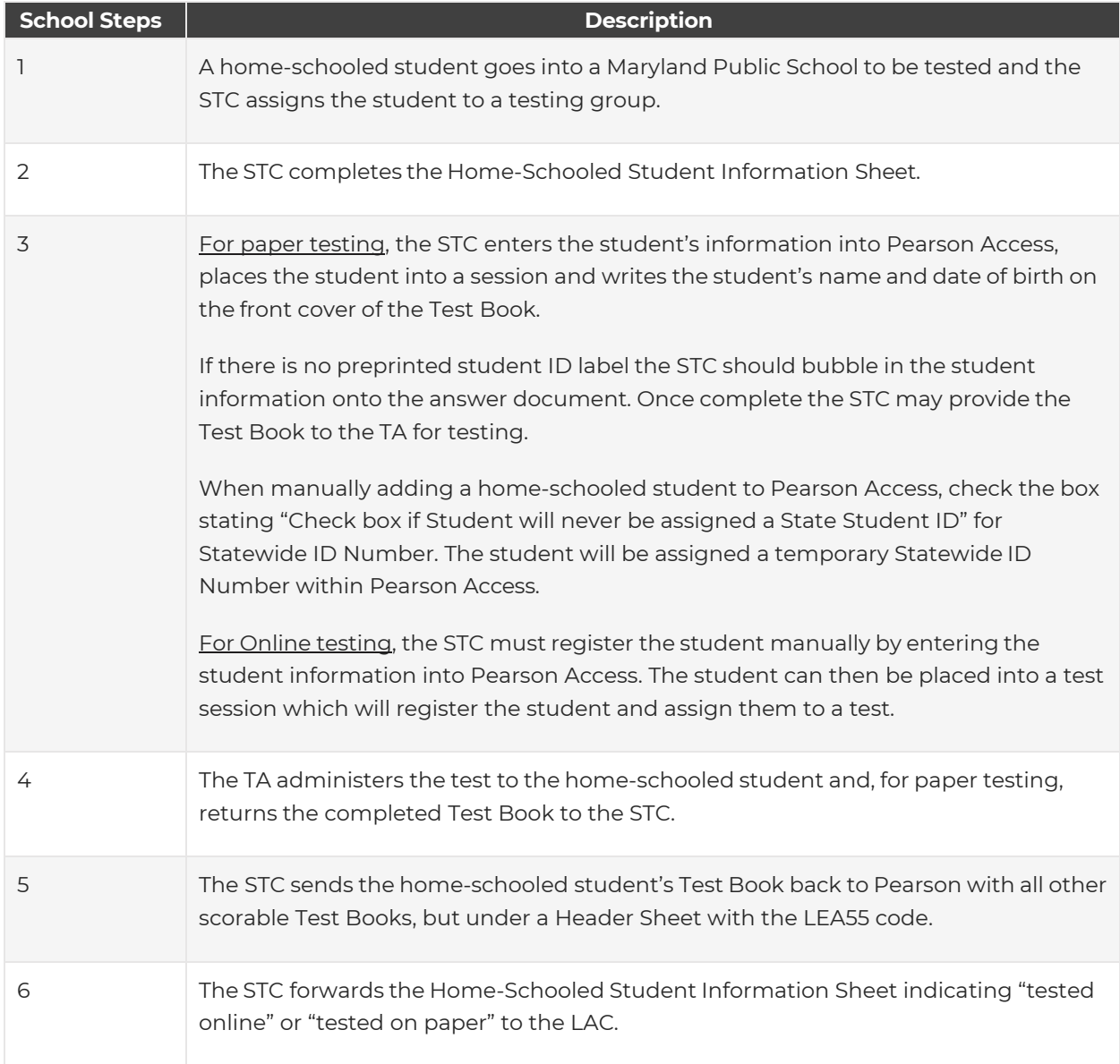